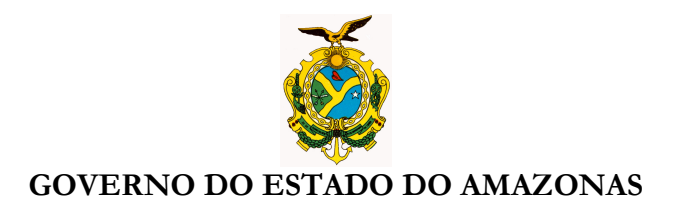

### **ORIENTAÇÃO TÉCNICA Nº 04/2013-GINS**

**Manaus, 21 de janeiro de 2013** 

**1 – PROCEDIMENTOS PARA EXECUÇÃO DO PROCESSO AUTOMÁTICO DA DESPESA COM FORNECIMENTO DE ENERGIA ELÉTRICA ( AMAZONAS ENERGIA): O órgão deverá realizar os seguintes procedimentos para a execução do processo automático:** 

## **1.1 - PROCEDIMENTOS NO SISTEMA AFI:**

**ORGÃO VINCULAR A UNIDADE CONSUMIDORA – UC AO CONTRATO PELA TRANSAÇÃO VINCUCCONTRATO NO SISTEMA AFI, ATÉ 23/01/2013.** 

**Para emissão da NE automática de faturas de energia o órgão deverá vincular suas Unidades Consumidoras -UC aos contratos, pela transação VINCUCCONTRATO no sistema AFI.** 

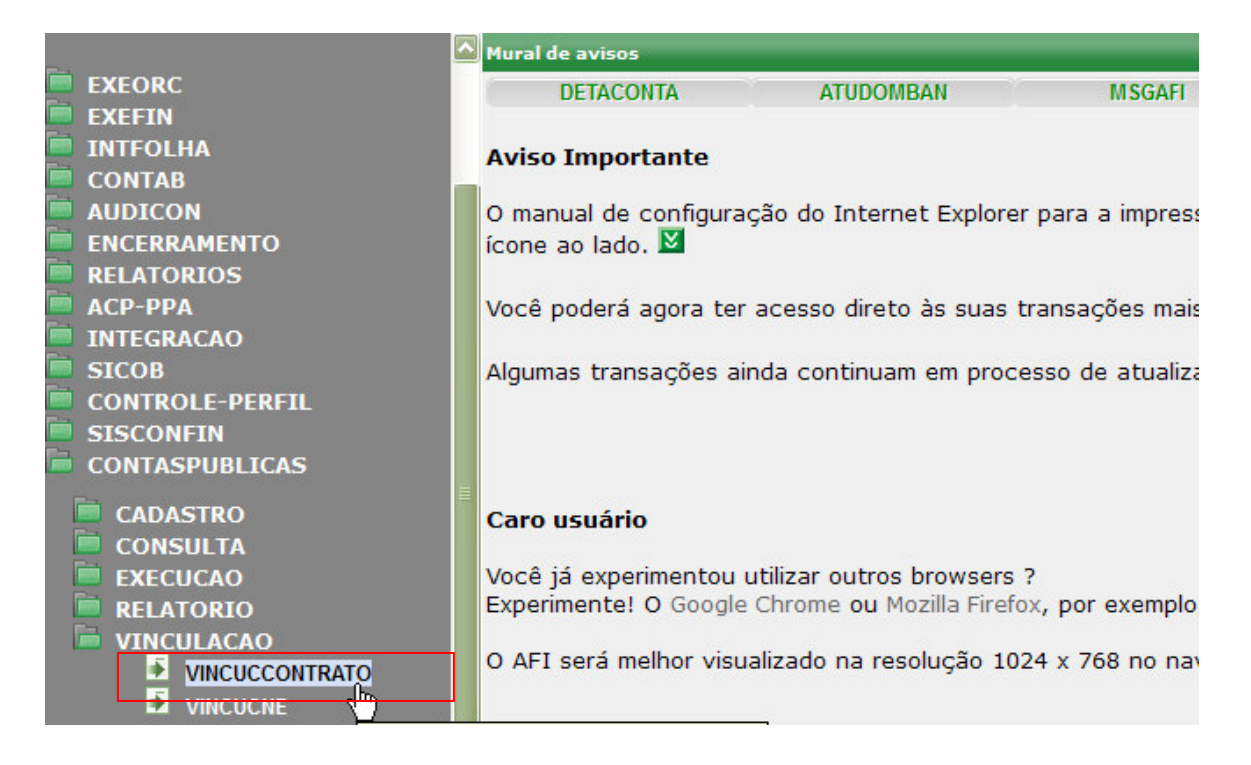

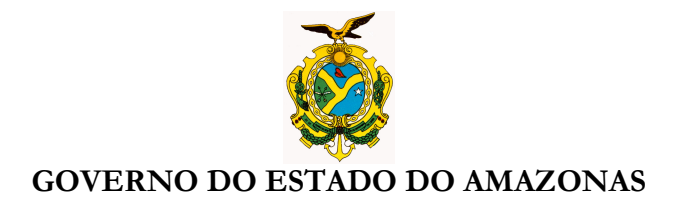

**Selecione sua Unidade Gestora, Concessionária, tipo de vinculação e contrato, após clique no botão procurar. O sistema AFI mostrará todas as UCs encontradas na base de dados do AFI vinculadas àquele contrato.** 

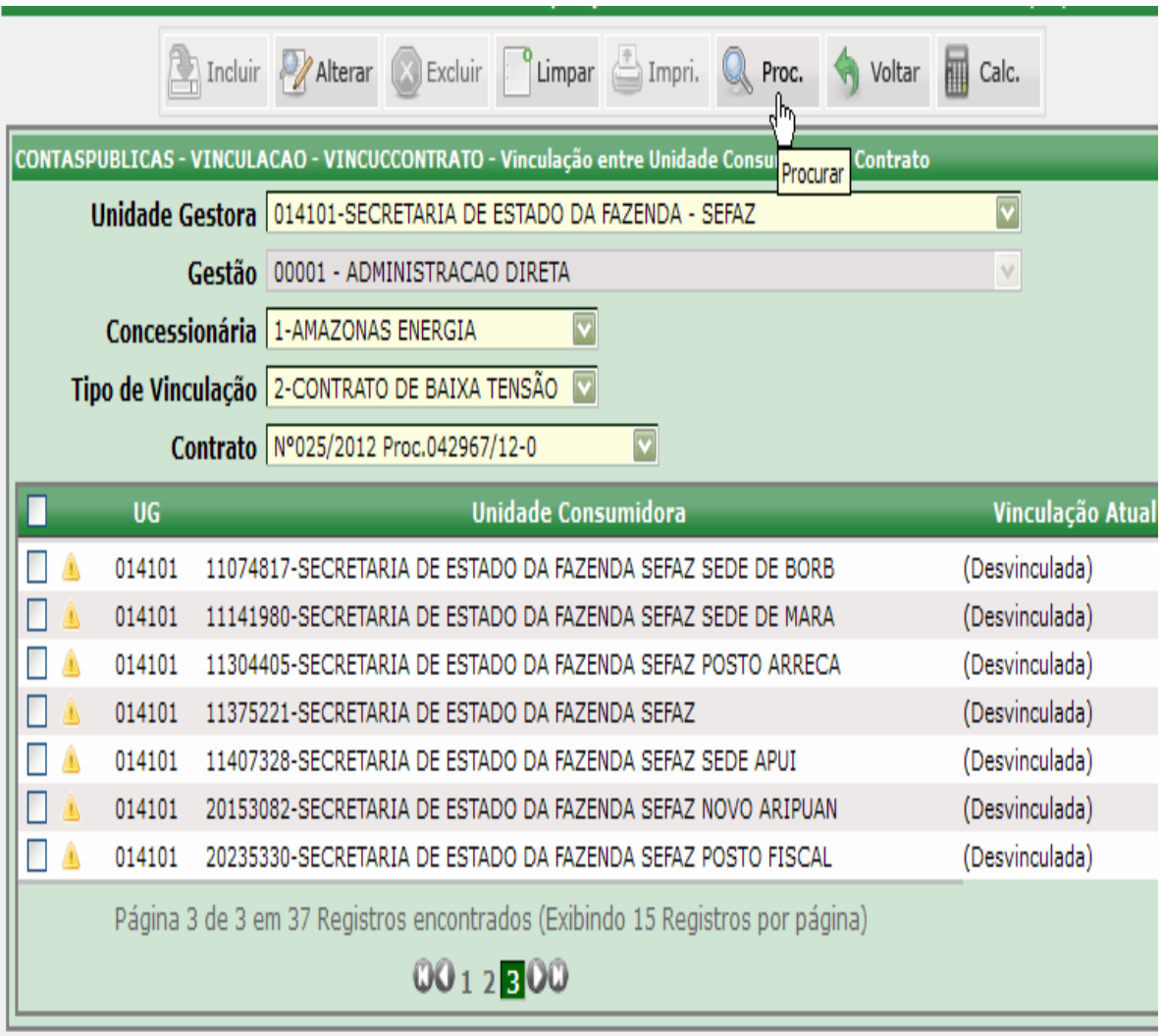

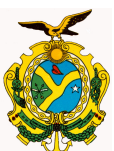

## GOVERNO DO ESTADO DO AMAZONAS

**Após conferir as UCs ao contrato selecionado, o usuário deve selecionar as UCs**  clicando individualmente nos ícones **querda** ou clicar no ícone da barra  $\overline{\mathsf{UG}}$ 

**verde . para selecionar todas as UCs, após clicar em incluir.** 

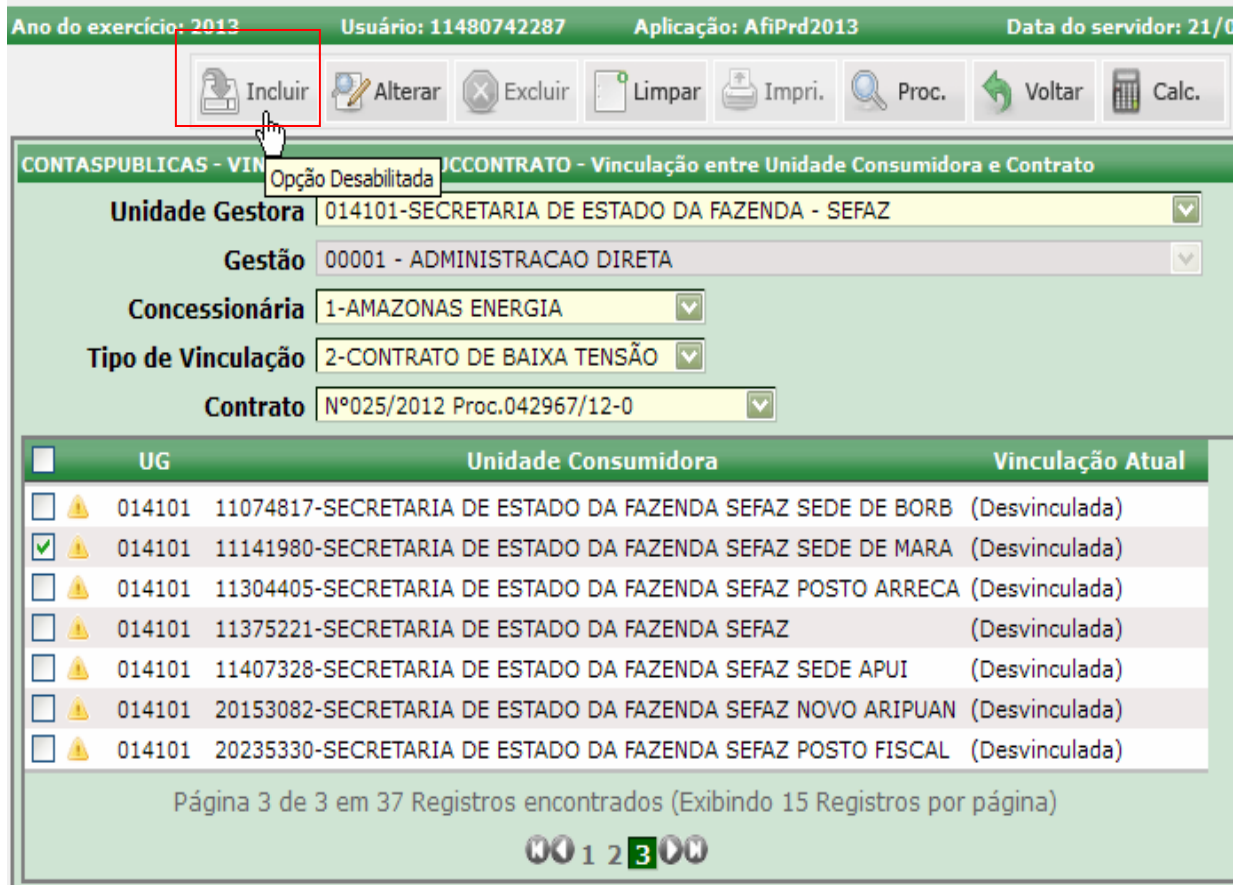

# **DEFIN/SEFAZ**

# **EMISSÃO DAS NE´s DE FATURAS DE ENERGIA COM DATA DE 02/01/2013 PELO PROCESSO AUTOMÁTICO.**

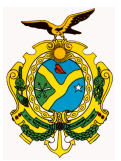

#### GOVERNO DO ESTADO DO AMAZONAS

- **Os contratos e aditivos firmados em 2013 ficarão disponíveis na transação VINCUCCONTRATO após sua inclusão na transação DETACONTRATO.**
- **Estão habilitados na transação VINCUCCONTRATO todos os usuários já habilitados em 2012 na transação VINCUCNE.**
- **As Notas de Empenhos NE´s de Contratos de faturas de energia serão geradas pelo sistema AFI com data de 02/01/2013.**
- **As Notas de Empenhos NE´s sem Contratos de faturas de energia deverão ser emitidas pelo Órgão com data de 02/01/2013.**
- **ATENÇÃO: Os órgãos deverão vincular sua UCs aos contratos até 23/01/2013 sob pena de pagamento das faturas com multa.**

## **1.2 - PROCEDIMENTOS NO SISTEMA AFI PARA FATURAS COM VENCIMENTO EM 26/01/2013:**

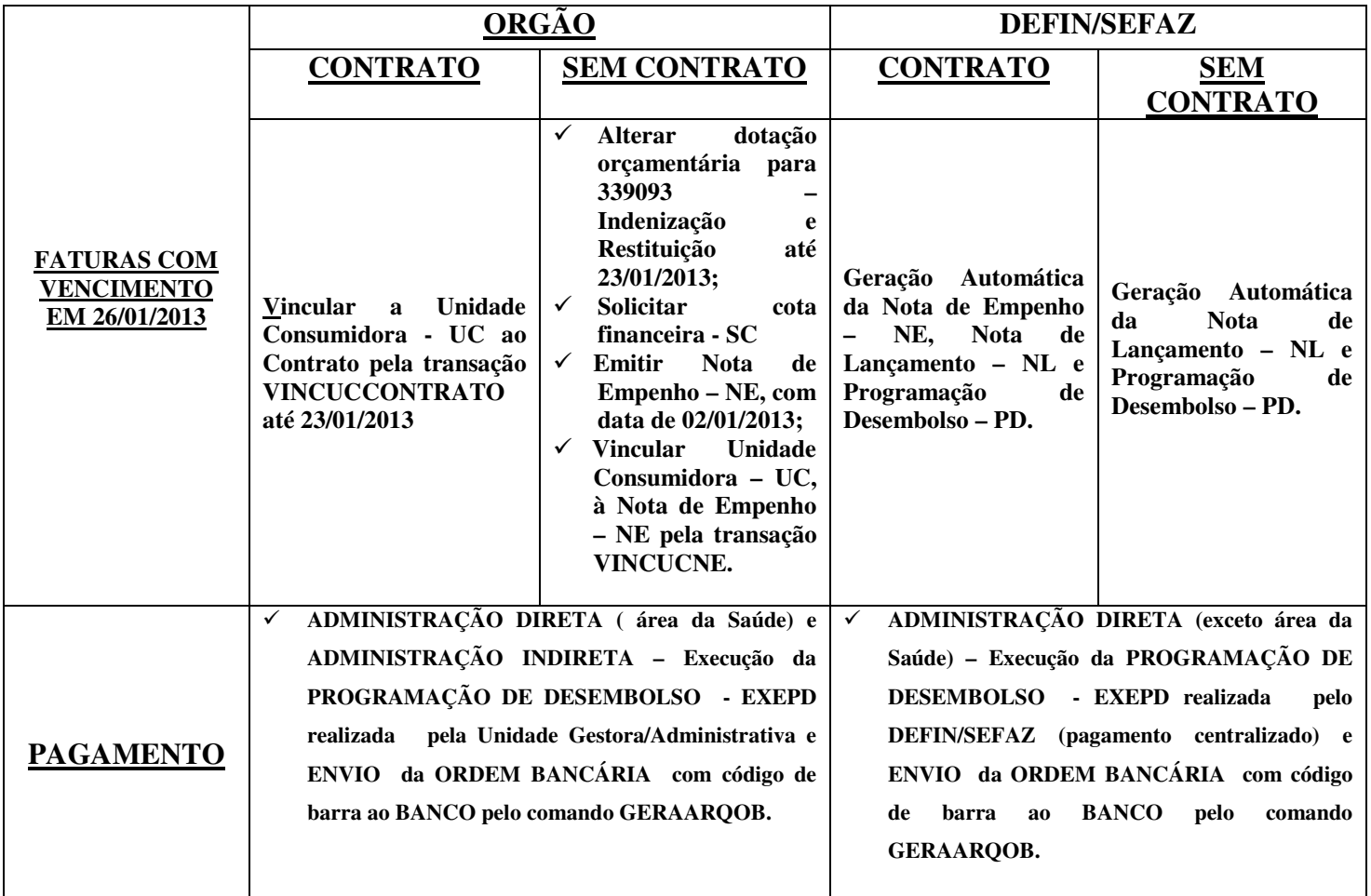

![](_page_4_Picture_0.jpeg)

## **1.3 - PROCEDIMENTOS NO SISTEMA AFI PARA FATURAS VENCIDAS DE EXERCÍCIOS ANTERIORES**

![](_page_4_Picture_182.jpeg)

**Nícias Goreth Bastos Varjão** Gerente de Inspetoria Setorial

Av André Araújo, 150 – Aleixo Fone: 2121-1600 Manaus – AM CEP: 69060-000

SECRETARIA DE ESTADO DA FAZENDA

![](_page_4_Picture_6.jpeg)